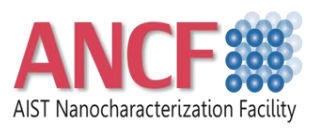

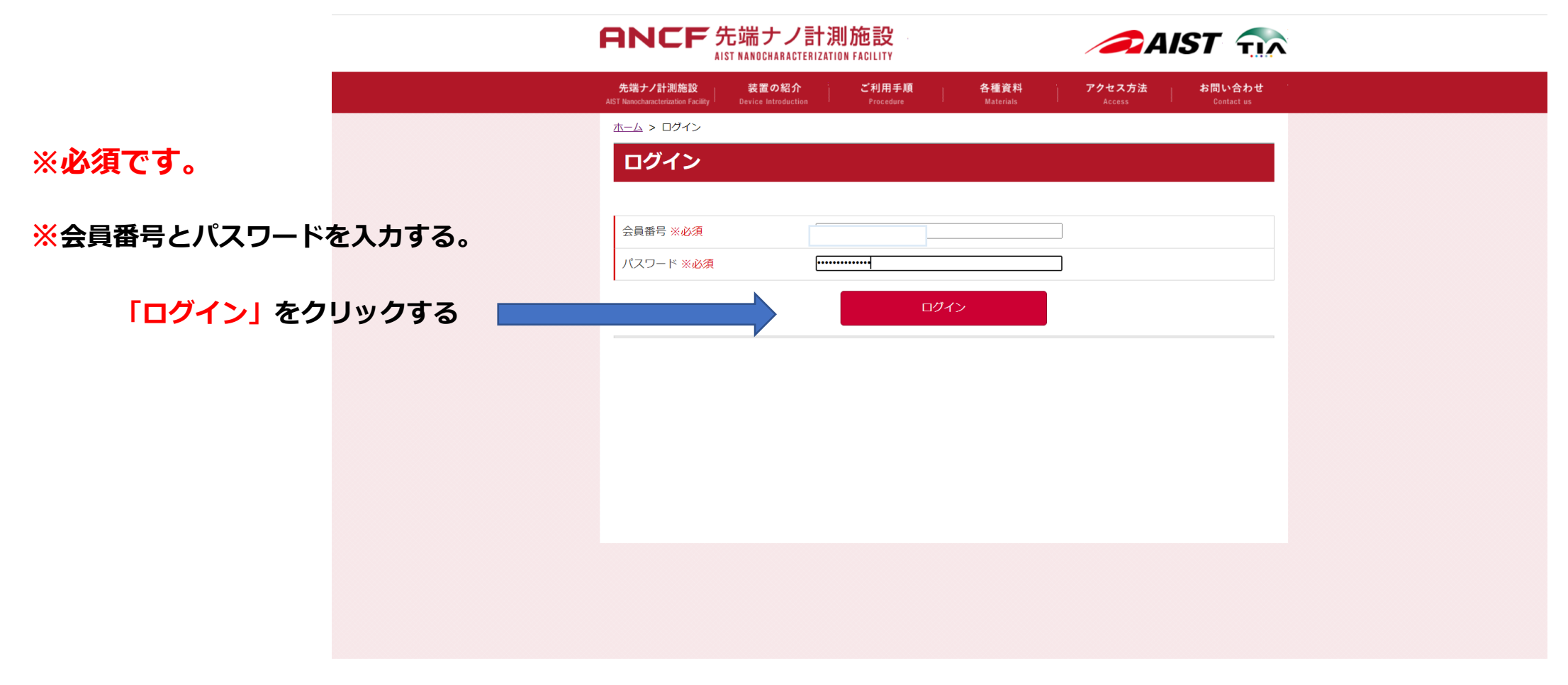

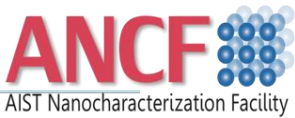

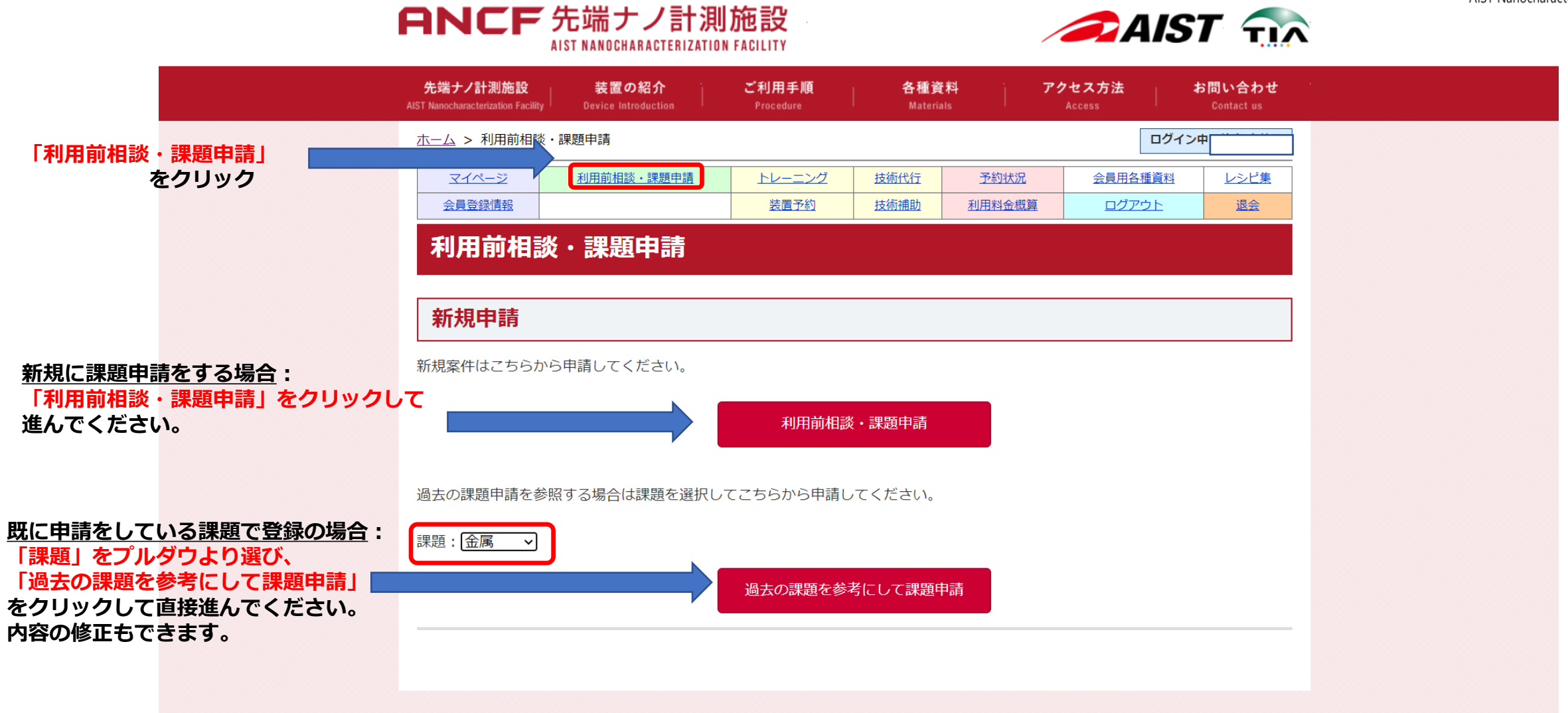

#### ANCF先端ナノ計測施設 事前相談/課題申請の手順 ANCF先端ナノ計測施設 **CAIST** TIA **AIST NANOCHARACTERIZATION FACILITY** 先端ナノ計測施設 装置の紹介 ご利用手順 各種資料 アクセス方法 お問い合わせ **AIST Nanocharacterization Facility Device Introduction** Procedure **Materials** Contact us ホーム > 会員登録情報 ログイン マイページ 利用前相談・課題申請 トレーニング 技術代行 予約状況 会員用各種資料 レシピ集 会員登録情報 装置予約 技術補助 利用料金概算 ログアウト 退会 会員登録情報 変更がありましたら入力してください。 所属機関区分 内部 産総研個人ID パスワード ※パスワードに変更がある場1 分析計測標準研究部門 所属部署 (ユニット) ※必須 変更されません) 役職 ※必須 エンジニアマ その他 □パスワードを表示する 名前 ※必須 郵便番号 ※必須 ※半角数字のみ、ハイフンは入れないでください 姓 3008568 名前 (かな) ※必須 茨城県 v 都道府県 ※必須 メールアドレス つくば市梅園1-1-1 市区町村 番地 ※必須 年齢層 30代  $\overline{\phantom{a}}$ 中央第二事業所 ビル・アパート等 所属機関 ※必須 産業技術総合研究所 所属機関区分 内部 電話番号 ※必須 0298611392 分析計測標準研究部門 所属部署 (ユニット) ※必須 登録写真 ファイルの選択 ファイルが選択されていません 役職 ※必須 エンジニア v その他 ※アップロードでき? ||張子はgif、jpg、pngです| **会員登録情報に記載してある内容に変更がありましたら** 入力内容を確認する

**修正して、入力内容を確認するをクリックしてください。**

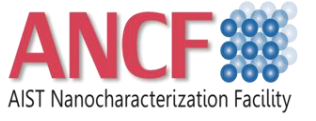

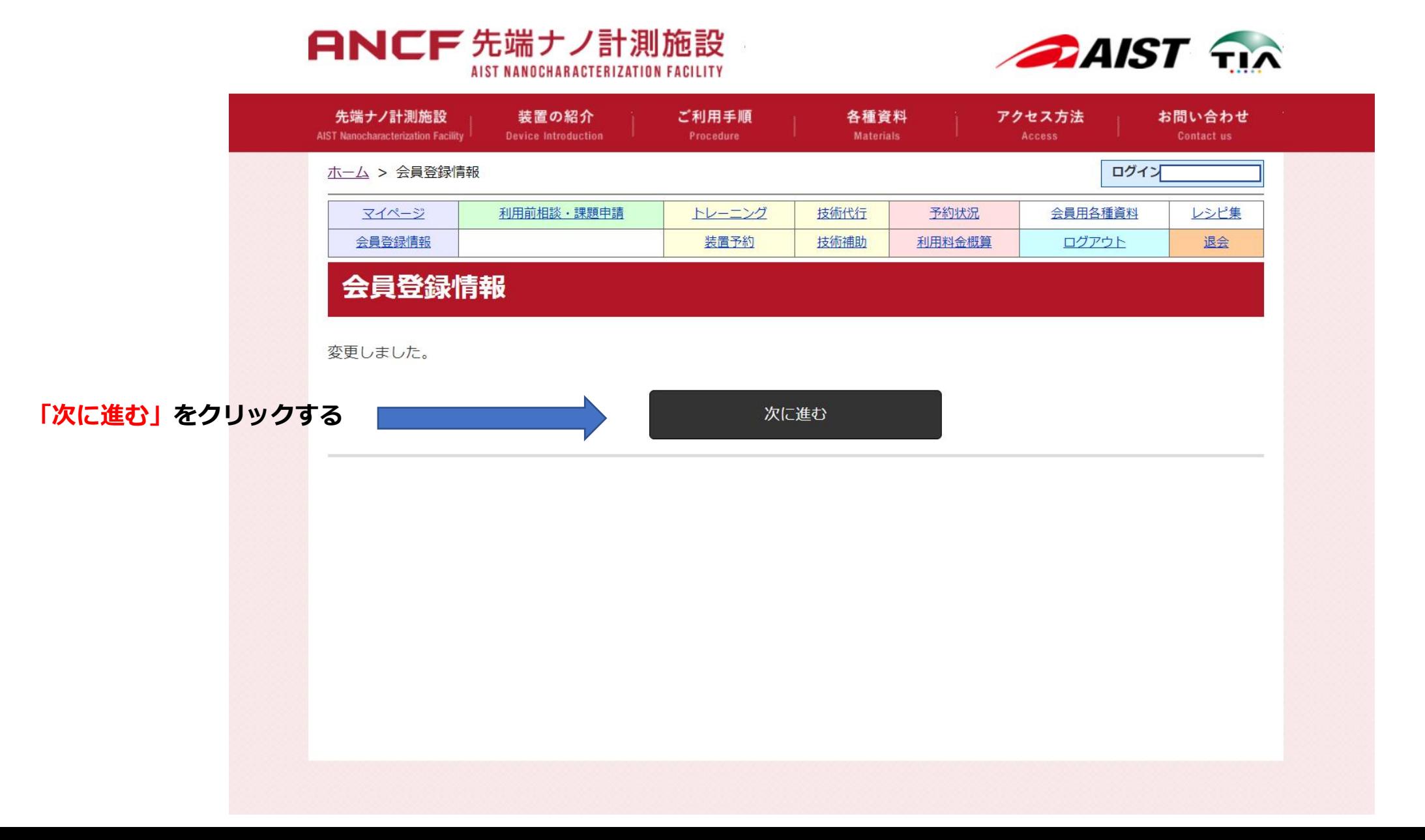

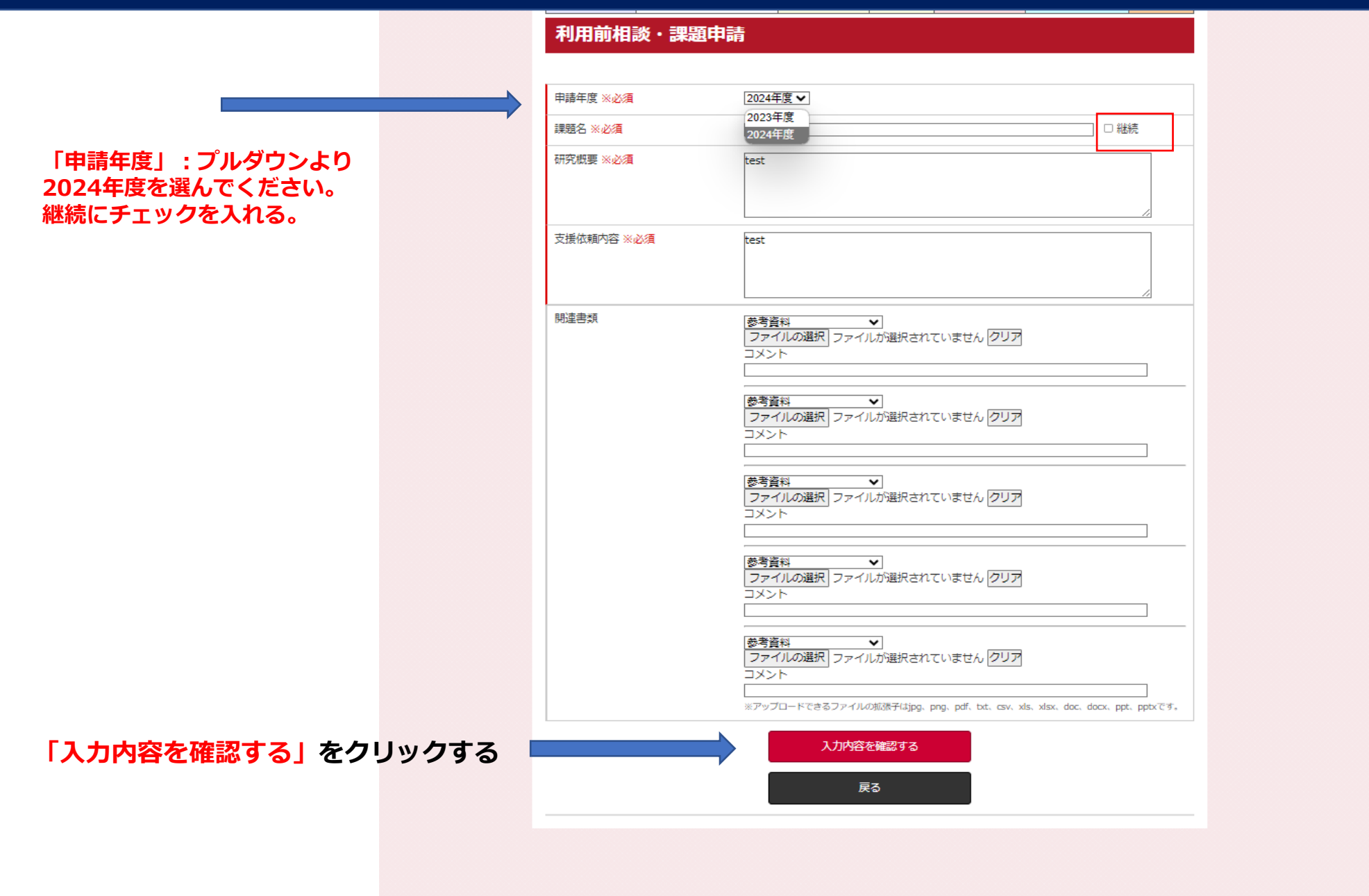

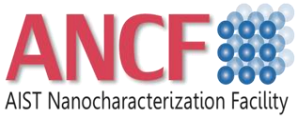

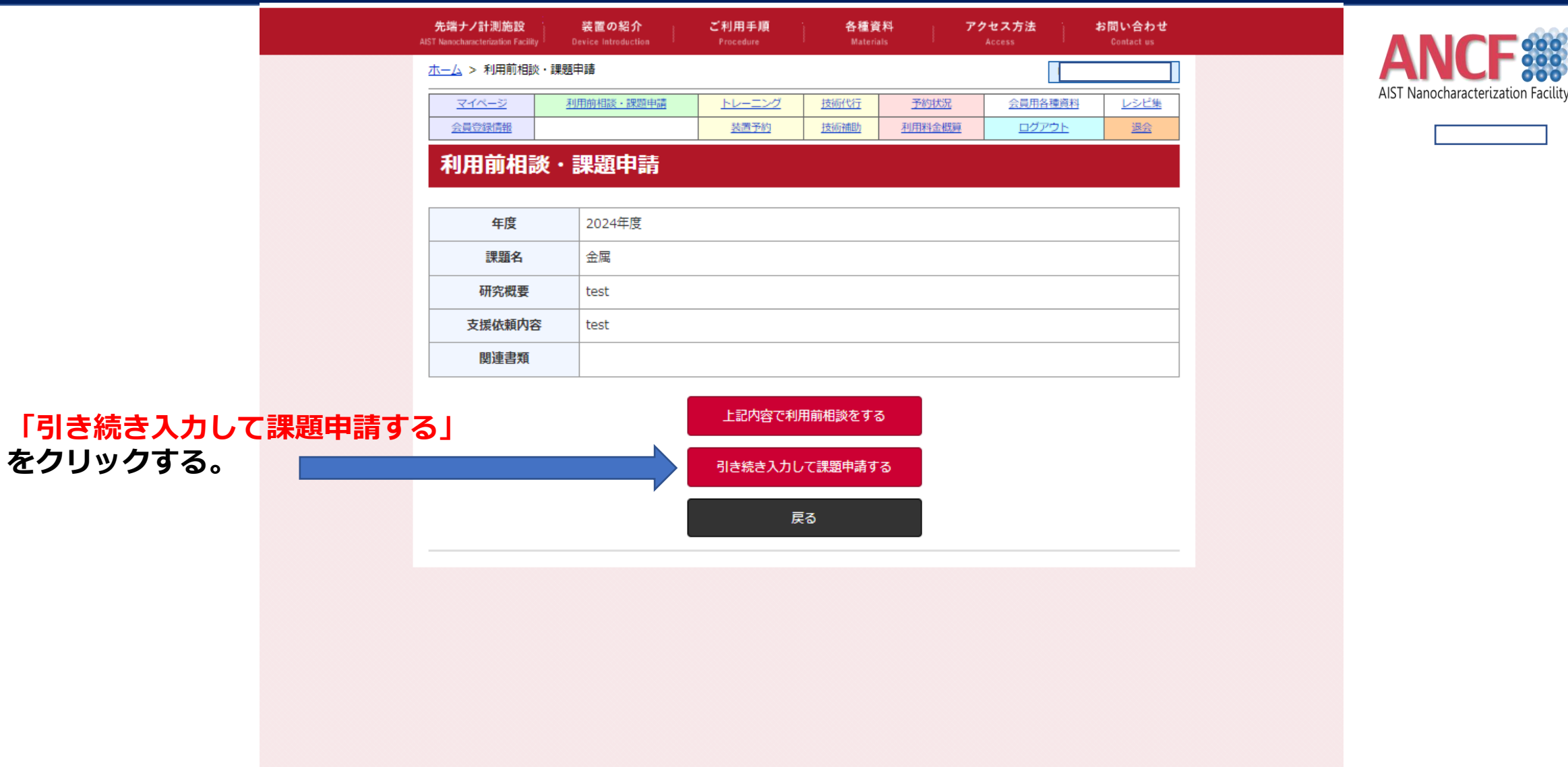

#### ANCF先端ナノ計測施設 事刖相談/課題申請の手順 ANCF先端ナノ計測施設 事前相談/課題申請の手順

#### 利用前相談・課題申請

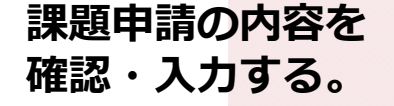

**「データ提供への同意」 をプルダウンより選ぶ**

機器利用の意思 ※必須 利用しない > 技術代行利用 ※必須 利用する > 利用を希望する装置 ※必須 固体NMR装置  $\overline{\phantom{0}}$ 成果公開 ※必須 公開する > ※非公開で利用される場合は、公開で利用する場合よりも利用単価が高くなります。ご注意ください。 ※公開で利用される場合は、利用報告書をご提出いただいております。 詳細については先端ナノ計測施設事務局 (ancf-contact-ml@aist.go.jp) にお問い合わせください。 ※産総研の職員は原則「成果を公開する。」をご選択ください。 課金請求に関する要望 ※必須 外部 > 随時精算 > ※産総研内の予算で精算される方は「内部」をご選択ください。 請求書で外部への支払いを希望される方は「外部」をご選択ください。 ※産総研の職員は原則「四半期精算」をご選択ください。 利用しない > 公的資金の利用 ※必須 (産総研運営交付金を除く) 試料の持ち込み ※必須 持ち込みなし > 持ち込みありの場合、試料の物質名等を詳細に記載してください。 持ち込みありの場合、試料の引取について選択してください。  $\overline{\phantom{0}}$ 機器の持ち込み ※必須 持ち込みなし > 持ち込みありの場合、持ち込み機器について記載してください。 薬品・薬液の持ち込み ※必須 持ち込みなし▼ 持ち込みありの場合、薬品名・化学記号を記載してください。 持ち込みありの場合、使用目的・使用方法を記載してください。 外資の割合 ※必須 非該当 > データ提供への同意 ※必須 未設定 > 未設定 ■同意していただくと、同意しない場合より割引いた料金で装置をご利用で 同意しない ついては、https://www.tia-同意する kyoyo.jp/page/ANCF ARIM DataRegistrarionRule.html をご参照願います。 **(同意していただくと、割引した料金が適用されます)**

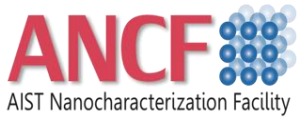

**「入力内容を確認する」をクリックする**

入力内容を確認する

**ANCF** 

先端ナノ計測施設 **AIST Nanocharacterization Facility** ホーム > 利用前相談 マイページ 会員登録情報

利用前相認

成果公開

外資の割合

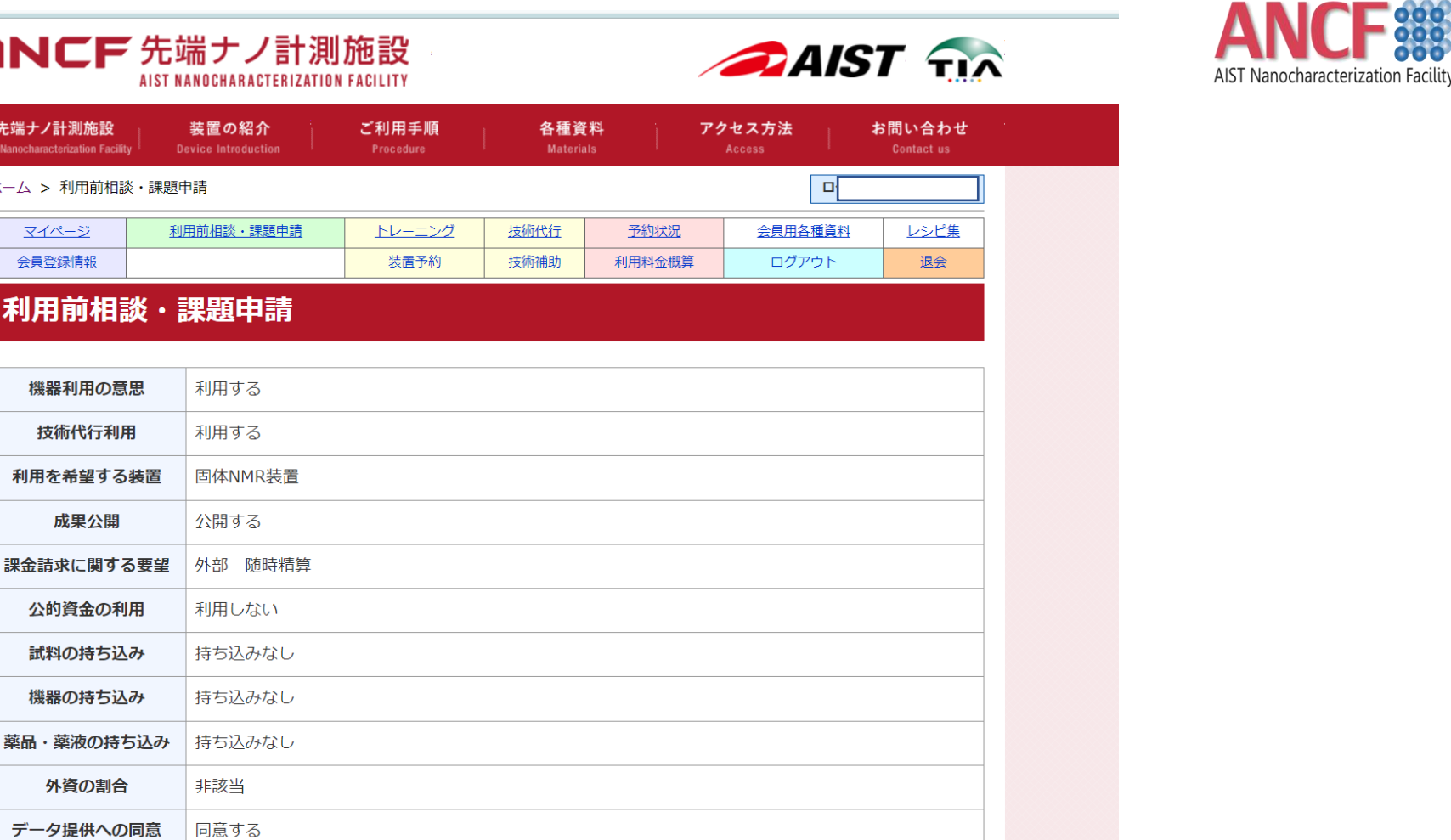

**「上記内容で課題申請する」 をクリックする**

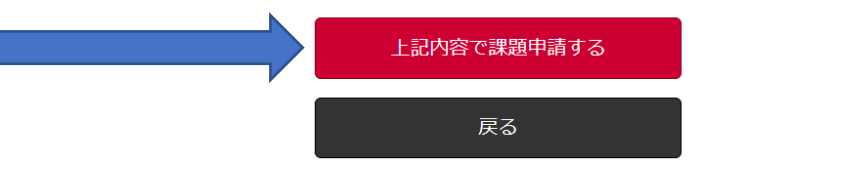

ANCF先端ナノ計測施設

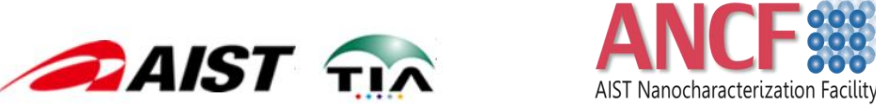

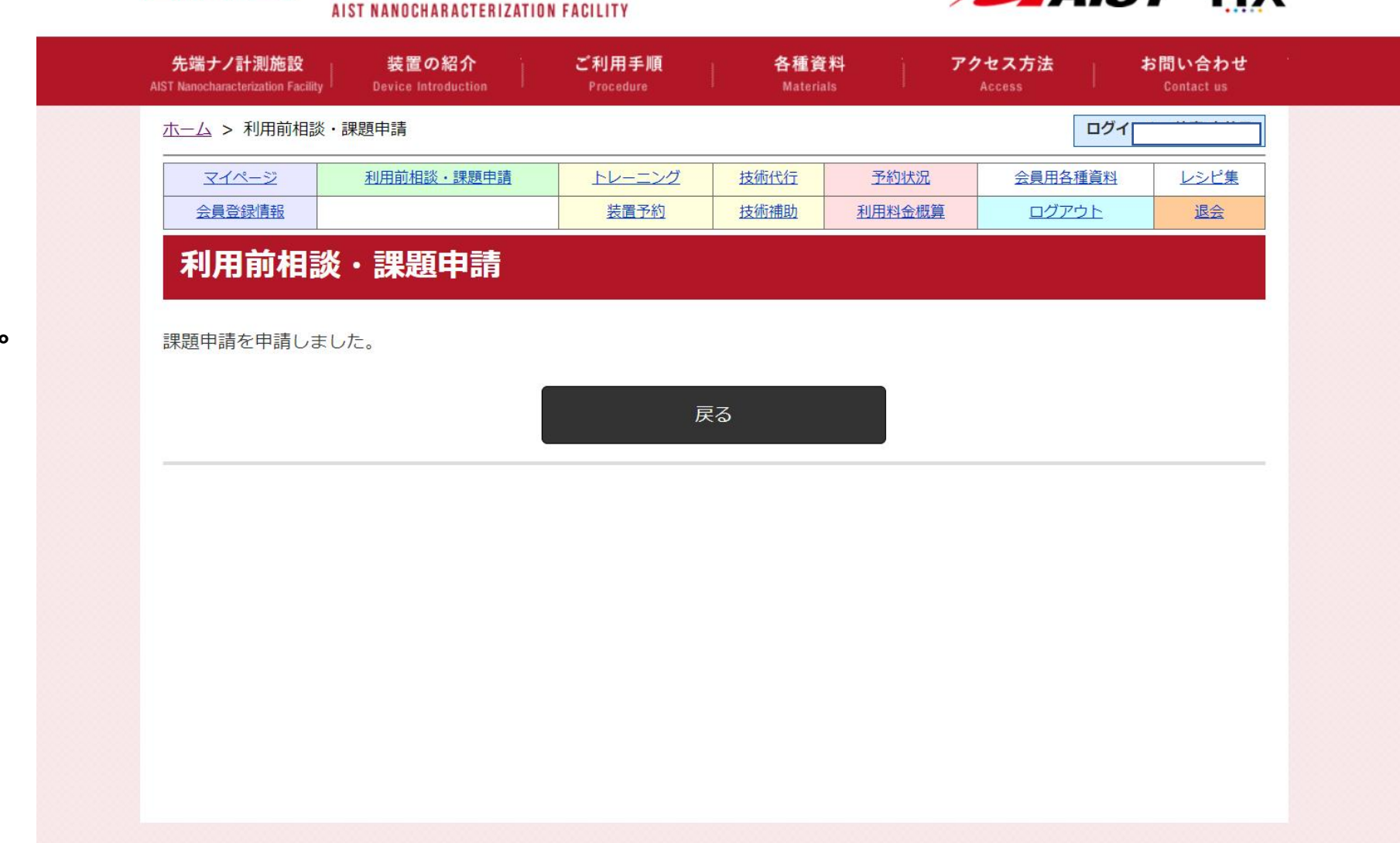

**課題申請は完了です。**

#### ANCF【課題申請】申請受付のお知らせ

AIST Nanocharacterization Facility

#### **「課題申請」の申請受付の お知らせメールが届きます。**

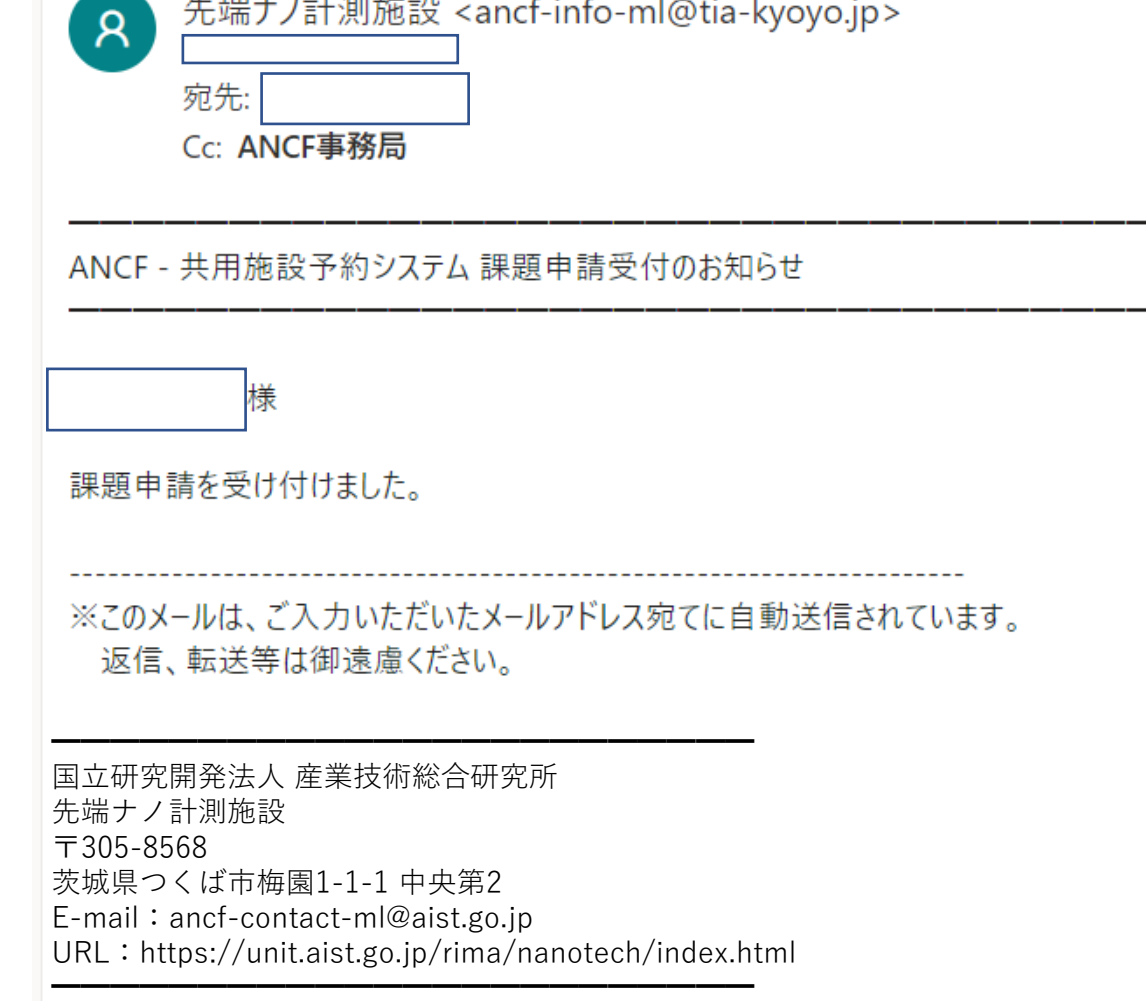

#### **「課題申請」の申請受付が承認されました 「利用申込手続き」のお知らせメールが届きます。**

#### **内諾通知書が発行されましたので、右のとおり、 利用申込書の提出をお願いします。**

ANCF【利用申込手続き】のご案内 先端ナノ計測施設 <ancf-info-ml@tia-kvovo.ip>  $\mathcal{R}$ 宛先: Cc: ANCF事務局 ANCF - 共用施設予約システム利用申込手続きのご案内 お世話になっております。先端ナノ計測施設事務局です。 申請頂きました課題について、2022年10月27日付けにて内諾通知書を発行致しました。 利用申込手続きを進めるためには利用申込書の提出をお願いします。 「マイページ」の「課題一覧」から対象の課題の「利用申込書」欄の「提出前作成」をクリックし、 必要事項を御入力いただくと、共用施設等利用申込書のPDFファイルが作成されます。 同個所の「提出前確認」をクリックし、内容を御確認後「提出」をクリックすると利用申込書を提出いただけます。 また、機器利用、あるいは技術補助でご利用される場合は、産総研人材DBへの登録が必要なため、「履歴書を提出する」を選択してください。 利用申込書の代表者と利用する従業員は原則として同一の法人に所属している必要が御座います。 御質問等については ANCF事務局 < ancf-contact-ml@aist.go.jp > までメールにてお問い合わせ下さい。 約款の最新版は以下のURLからご参照ください。 https://www.aist.go.jp/pdf/aist\_j/tia/OpenFacilityAgreement.pdf また、共用施設全般については https://www.aist.go.jp/aist\_j/information/organization/tia-co/orp/index.html をご覧下さい。 よろしくお願い申し上げます。 ※このメールは、ご入力いただいたメールアドレス宛てに自動送信されています。

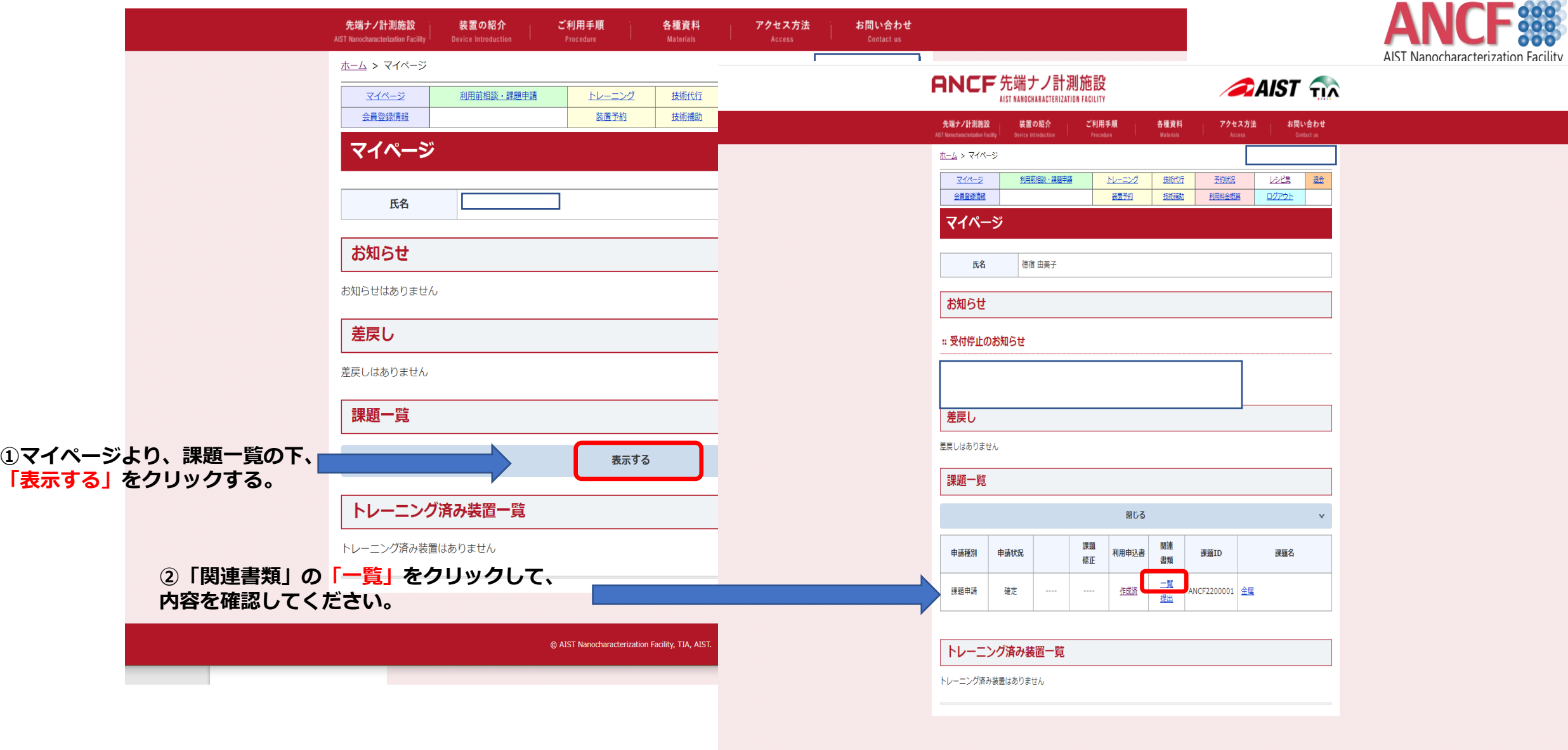